## **Kune - Enhancement #334**

## **When adding a user to a document, a list of possible users should appear**

09/04/2012 04:40 PM - Samer -

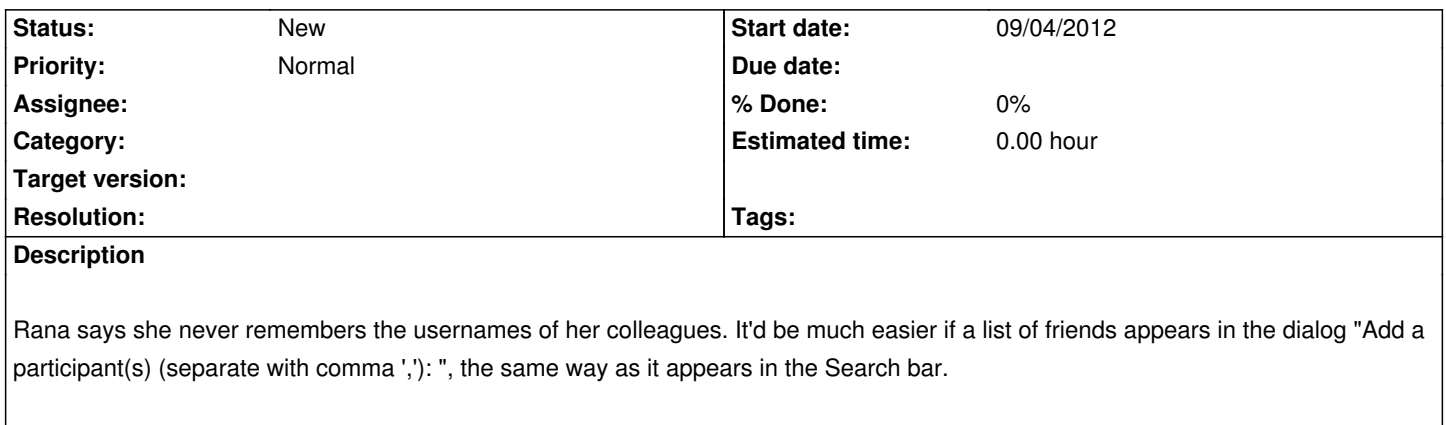